# CS 121: Lecture 15 More Uncomputability

#### Madhu Sudan

https://madhu.seas.Harvard.edu/courses/Fall2020

Book: https://introtcs.org

The whole staff (faster response): CS 121 Piazza<br>
Only the course heads (slower): cs121.fall2020.course.heads@gmail.com How to contact us  $\left\{ \begin{array}{l}$  The whole staff (faster response): CS 121 Piazza

#### Announcements:

- Advanced Section: Nada Amin: Uncomputability & PL Design
- Thanks for feedback.
	- Confirm are breakouts no good?
	- TFs scouring the feedback also!
- Sections: Week 7 cycle start, material on canvas (as usual).

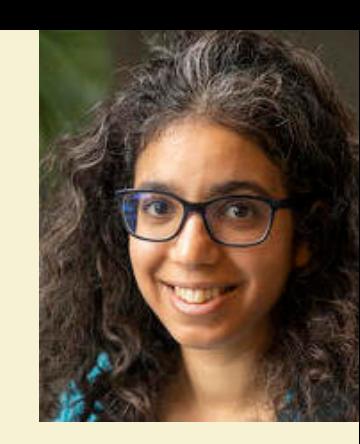

#### Where we are:

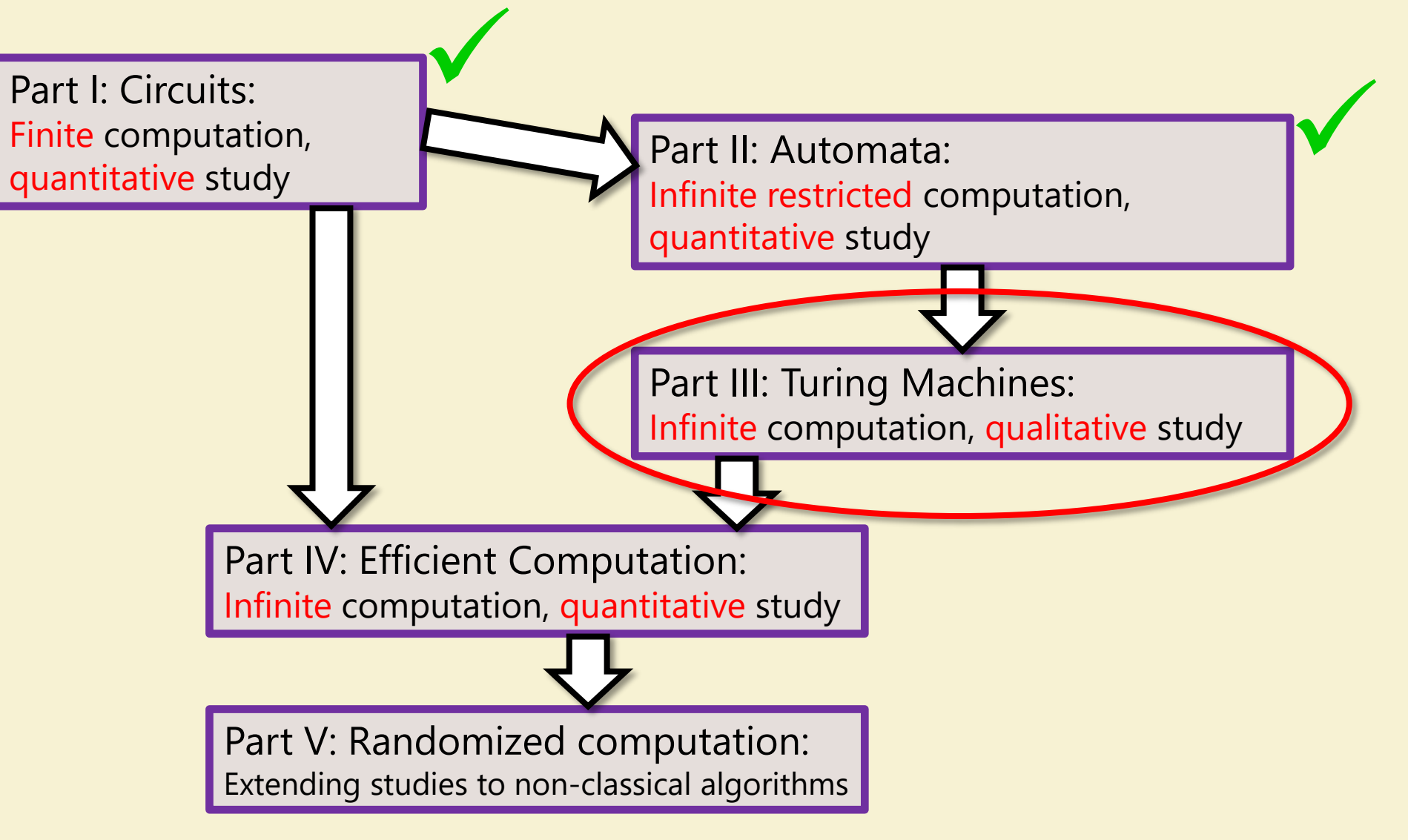

## Review of last lecture

- 
- 
- So  $\ldots$  3 an uncomputable function
- Further Cantor( $M$ ) =  $M(\overline{M})$  uncomputable

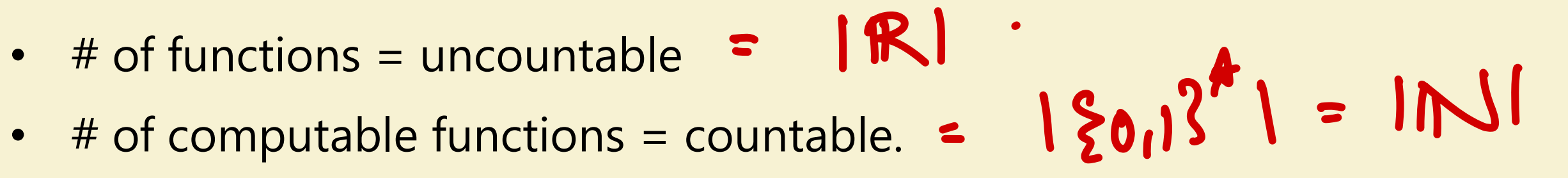

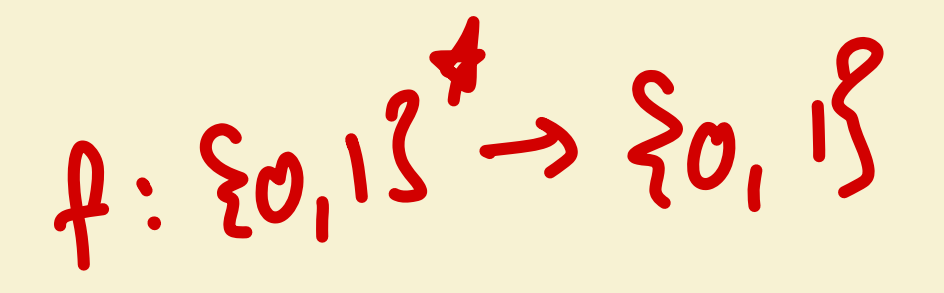

#### This lecture (& next)

- Uncomputability much more pervasive
- "Intent of a program" uncomputable

#### Today: HALT is uncomputable

Definition:  $HALT(M,x) = 1$  if M halts on input x; 0 otherwise.  $\bullet$  $HaH: \{0,1\}^{\frac{4}{3}} \times \{0,1\}^{\frac{4}{3}} \rightarrow \{0,1\}^{\frac{7}{3}}$ 

 $M$ 

 $E:20,13^{*}\times20,13^{*}\times20,13^{*}\times60^{*}$ 

use "Predix-free encolings"

- 2 Proofs:
	- Diagonalization  $\bullet$
	- **Reduction from CANTOR**  $\bullet$

 $7 - 1$ 

## Proof 1 (Direct Diagonalization):

- Let A be a TM that solves HALT, i.e.,  $\forall M, x$ ,  $A(M, x) = \text{HALT}(M, x)$
- Consider the following Algorithm (which has equivalent TM HOCAEIT)

 $B(z)$ : Compute  $A(z, z)$ If  $A(z, z) = 1$  then loop forever Else Halt and output 1.

- Note: We are defining B but not running it! It does not have to halt (in fact crucial that it does not on some inputs.
- Key point:  $B$  is a TM.

## Proof 1 (Direct Diagonalization):

Let A be a TM that solves HALT, i.e.,  $\forall M, x, A(M, x) = \text{HALT}(M, x)$ 

Consider B  $\big| B(z)$ : Compute  $A(z, z)$ If  $A(z, z) = 1$  then loop forever Else halt and output 1.

- What is  $A(B, B)$ ?
- Case 1:  $(A(B, B) = 1 \mapsto$  (by correctness of A) B halts on input B  $\Rightarrow$  (by construction of B) B loops forever  $\Rightarrow$  Contradiction.  $A(B, B)$ ?<br>A(B, B)?<br> $\overline{A(B, B) = 1}$  $B(B)$  ?  $B(B)$   $J$

## Proof 1 (Direct Diagonalization):

Let A be a TM that solves HALT, i.e.,  $\forall M, x, A(M, x) = \text{HALT}(M, x)$ 

Consider B  $B(z)$ : Compute  $A(z, z)$ If  $A(z, z) = 1$  then loop forever Else halt and output 1.

- What is  $A(B, B)$ ?
	- Case 1:  $A(B, B) = 1 \Rightarrow$  (by correctness of A) B halts on input B  $\Rightarrow$  (by construction of B) B loops forever  $\Rightarrow$  Contradiction. 113437
	- Case 2:  $A(B, B) = 0 \Rightarrow$  (by correctness of A) B does not halt on input B

 $\Rightarrow$  (by construction of B) B halts on B (outputs 1)  $\Rightarrow$  Contradiction! of  $\mathfrak{P}(\mathsf{B})$ 

# Thoughts:

- Very slick!
- But just an implementation of Diagonalization. (Note  $B(B)$ ;  $A(z, z)$  ...)
- Food for thought: What happens if A does not always halt but correctly determines  $HALT(M, x)$  on inputs where it halts?

| Oughts:                                                                                                    |                                        |    |                 |           |                  |
|----------------------------------------------------------------------------------------------------|----------------------------------------|----|-----------------|-----------|------------------|
| Very slick!                                                                                                    |                                        |    |                 |           |                  |
| But just an implementation of Diagonalization. (Note $B(B)$ ; $A(z, z)$ ...)                                           |                                        |    |                 |           |                  |
| Food for thought: What happens if A does not always halt but correct determines $HALT(M, x)$ on inputs where it halts? |                                        |    |                 |           |                  |
| 6100e) S                                                                                                    | hompliteness                           |    |                 |           |                  |
| With $V$                                                                                                    | PL                                     | 13 | 10 <sup>+</sup> | Capable S | Stelting $Werrx$ |
| Number                                                                                                    | Impution or , it can not be then $Wer$ |    |                 |           |                  |

## Proof 2: (General) Reduction

- Reductions: Key theme in Computer Science
	- Function F reduces to G ( $F \le G$ ) if algorithm for G implies algorithm for F computing
	- How to prove it?

 $Alg-F(x)$ : Blah Blah Blah  $z = Alg - G(y)$ Blah blah blah

- Build algorithm for  $F$  using Alg-G as subroutine.
- Alg-F correctly computes  $F$  if Alg-G correctly computes  $G$
- Usual Interpretation: Positive:
	- Somebody builds tools for mean, median; I just invoke it on my data with wrapper.
- Our Use: Negative:
	- Start with  $F$  known not to have algorithm. Infer  $G$  does not!
		- Do you remember any so far in this course?

F .<br>|<br>| M DO NOT USE

to

" clearly only way

compute h is by

## Example: HALT uncomputable

- Recall CANTOR uncomputable.
- Will use this to prove HALT uncomputable.
- So what do we need to do?

6 = HALT<br>F = CANTOR

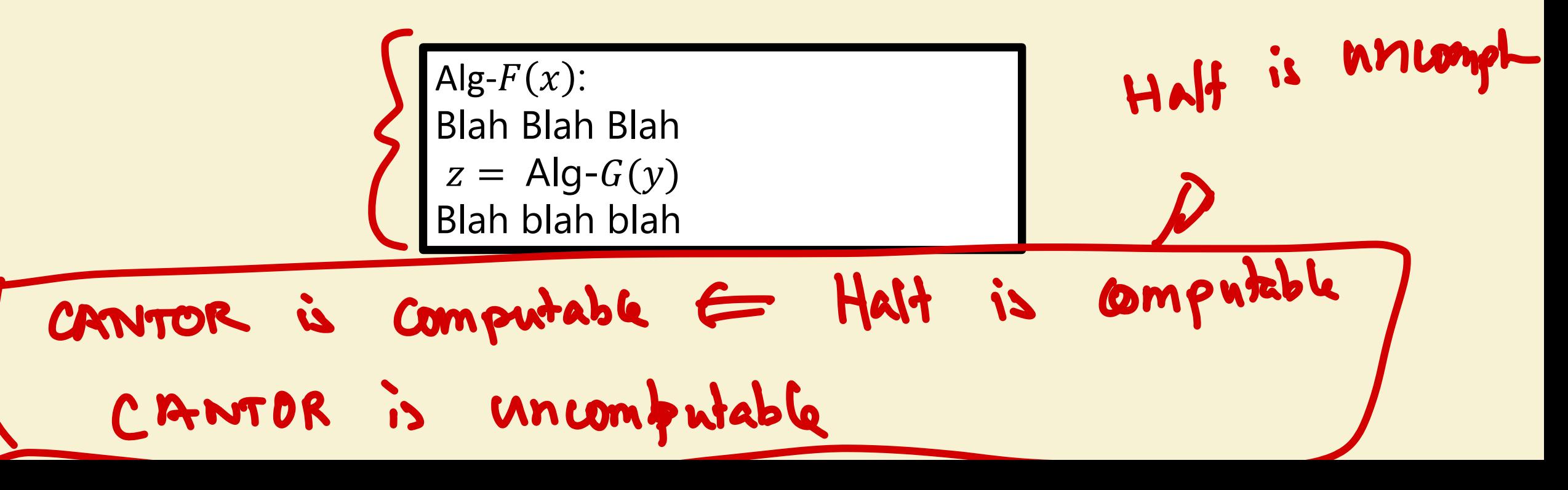

#### Example: HALT uncomputable

- Recall CANTOR uncomputable.
- Will use this to prove HALT uncomputable.
- So what do we need to do?

 $\mathsf{Alg}\text{-}\mathsf{CANTOR}(x)$ : Blah Blah Blah  $z =$  Alg-HALT $(y)$ Blah blah blah

#### ALG-CANTOR

Recall  $CANTOR(M) = M(M)$ 

 $Alg-CANTOR(M)$ :  $b \leftarrow$  Alg-HALT $(M, M)$ If  $b = 0$  output 1 Else run  $M$  on  $M$  and let output be  $c$ Output  $\bar{c}$ 

- Claim 1: Alg-CANTOR always halts if Alg-HALT correct.
- Claim 2: Alg-CANTOR correctly computes CANTOR.

• Claim 1+Claim 2: Alg-CANTOR computes (the uncomputable function) CANTOR if Alg-HALT exists  $\Rightarrow$  Alg-HALT does not exist  $\Leftrightarrow$  HALT uncomputable.

What did we prove?

 $CANTOR \leq HALT$  ? Or  $HALT \leq CANTOR$ ?

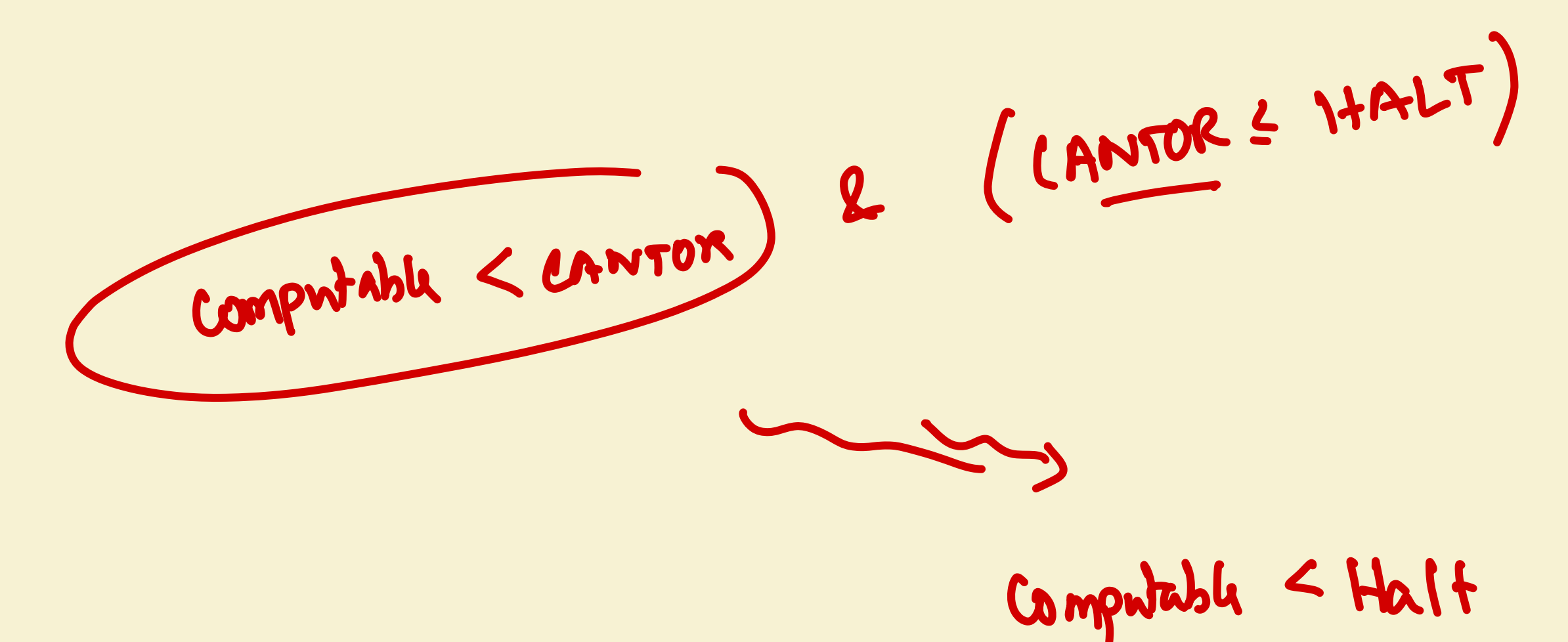

### (Basic) Reduction

• For many problems we will use a very basic reduction (even simpler than CANTOR  $\leq$  HALT)

$$
Alg-F(x):
$$
  
y = R(x)  
Return Alg-G(y)

Example:

- $\bullet$   $E(M) = 1 \Leftrightarrow \forall x, M(x) = 0$  or M does not halt on x  $72. M(z) = 1$
- $\bullet$  HALT  $\leq E$

 $\left|$  Alg-HALT $(M, x)$ : Define  $M_x$  as follows:  $Return$  Alg-E( $M_x$ )  $\left( \mathbf{\overline{z}}\right)$ : Ignore  $z$ , output 1 if  $M$  halts on  $x$ output 0 o.w.  $+x, M(x) = 0$  or *M* does not halt on x<br>**32. M(2) = 1**<br>Alg-HALT(*M*, *x*):<br>Define *M<sub>x</sub>* as follows:  $\begin{pmatrix} M_{\mathcal{X}} \\ M_{\mathcal{X}} \end{pmatrix}$ 

#### Section + Next Lecture

- More Uncomputability + Reductions
	- HALT-ON-ZERO
		- H-O- $Z(M) = 1$  if M accepts "" and 0 otherwise.
		- Moral: It is not the infinity of inputs that makes HALT hard!
	- Rice's theorem
		- Every non-trivial semantic property of algorithms is uncomputable!